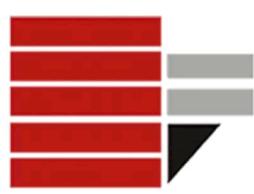

## **COMPLEMENTO A DUE**

## **1. Calcolare utilizzando il complemento a due: 12 – 14 = ?**

- Si scrive la differenza come somma
	- **12 + (-14)**
- Si convertono **12** e **(-14)** con il complemento a due

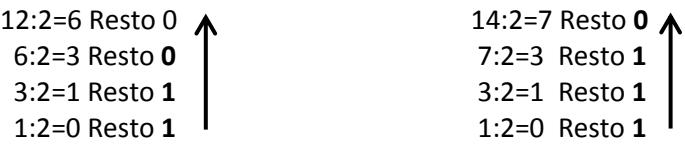

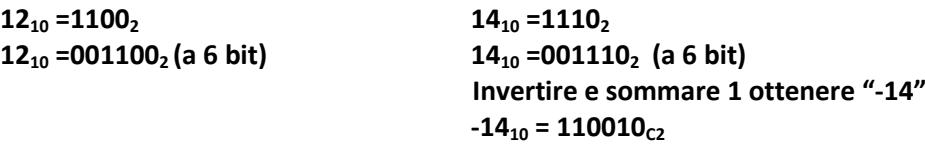

- Sommare

001100 (12) 110010 (-14) **111110**

Poiché 12+(-14) = -2 Allora la codifica di "**-2"** dovrebbe essere uguale al risultato ottenuto**. Verifica**

- Poiché inizia con 1 il numero è negativo allora si calcola il modulo di 111110
- Si invertono i caratteri e si aggiunge 1 **000010 (modulo del numero negativo)**
- Conversione in base 10 del modulo

$$
000010 = 2^{1*}1 = 2
$$

Dunque  $111110_{c2} = -2$ 

**2. Calcolare utilizzando il complemento a due: a – b = ? Dove a = 010011 b = 001101**

Per semplificare l'operazione calcoliamo **-b**  $-b = 110011$ 

*Riporto* 10011

010011 110011  **(1)000110**

**Verifica che a=19, -b=-13, a+(-b)=6**

**3. Calcolare utilizzando il complemento a due: b-a = ? Dove a = 010011 b = 001101**

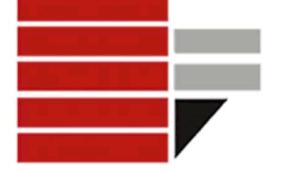

```
Per semplificare l'operazione calcoliamo -a
-a = 101101
```
*Riporto* 1101

101101 001101  **111010**

**Verifica che -a=-19, b=13, -a+b =-6**

**4. Calcolare utilizzando il complemento a due: -310 + (-610) = -91o** Ho bisogno di 5 BIT, infatti 2<sup>(5-1)</sup>-1 = 15

 $-3_{10} = 11101$ ;  $-6_{10} = 11010$ ; 11101 11010 **(1) 10111**

10111 --> 01000 + 1 --> 01001 =  $9_{10}$   $\rightarrow$  10111 =  $-9_{10}$ 

**5. Calcolare utilizzando il complemento a due: a+b = ? Dove a = 00010 b = 01111**

00010 01111 **10001**

**ERRORE**: la somma di due numeri positivi non può essere un numero negativo (nota che il risultato della somma inizia per 1).

E' necessario ridefinire il registro a 6 bit. *Poiché a e b sono positivi è sufficiente aggiungere uno zero a sinistra del numero:*

Verificare che : a =  $000010_{c2} = 2_{10}$ ; b =  $001111_{c2} = 15_{10}$ ; Ris  $010001_{c2} = 17_{10}$ 

**NOTA**: Fare attenzione ai casi in cui si ottiene valore fuori dall'intervallo rappresentabile, (e quindi non possiamo ignorare l'overflow) ovvero:

- 1- addendi dello stesso segno
- 2- segno del risultato ≠ segno degli addendi

Se si verificano i due punti precedenti, allora è necessario aggiungere un bit agli addendi.

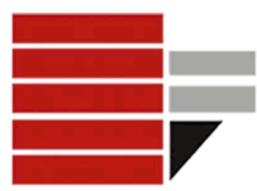

**6. Sommare a=101 e b=110 101 110** (1) 011

> Non si può ignorare l'overflow perché la somma di due numeri negativi non può essere un numero positivo. Pertanto si deve effettuare il passaggio a 4 bit per 101 e 110. A tal fine si deve calcolare il corrispondente valore in base 10:

## $101_{c2} = -3_{10}$  e  $110_{c2} = -4_{10}$

Effettuare la conversione con il metodo del complemento a due dei numeri in base 10:  $-3_{10} = 1101_{c2}$  e  $-4_{10} = 1110_{c2}$ 

 1101 1110 (1)1011

Poiché questa volta il risultato è negativo si può ignorare l'overflow.